# **FORMATO DE ARQUIVO: BMP**

## **1. INTRODUÇÃO: Formato nativo do ambiente Windows**

O formato de arquivos BMP foi desenvolvido pela Microsoft, sendo o formato nativo de mapa de bits do Windows (a partir da versão 3.00). Este sistema operacional utiliza o BMP em sua pópria estrutura: no fundo de tela (wallpaper), nos ícones, nos cursores (apontadores de mouse) e nas imagens mapeadas por bits.

O formato BMP que é com frequência o padrão das aplicações Windows que manipulam imagens. Podemos citar por exemplo, a linguagem de programação Delphi que até sua versão 4.0 apenas disponibilizava componentes para manipulação de imagens no formato BMP. Tal fato deve-se, sobretudo, pela simplicidade da estrutura dos arquivos BMP, que tornam mínimas as possibilidades de ocorrência de algum problema ou erro na interpretação dos dados.

# **2. PLATAFORMAS DE UTILIZAÇÃO DO FORMATO BMP**

O formato BMP foi projetado para sistemas operacionais que rodem sobre a plataforma INTEL (windows e OS/2). Deste modo se for necessária a utilização do formato BMP em outros tipos de arquiteturas, como por exemplo Macintosh, deve ser usado outro formato mais adequado (PCX, GIF, TIFF etc). Esta é com certeza uma razão pela qual arquivos BMP não são usados em aplicações para a Internet, que pressupõe padrões abertos e universais.

Vale ressaltar que os arquivos BMP do Windows e OS/2 variam em termos de sua estrutura, entretanto a maioria das aplicações conseguem ler ambos.

# **3. FORMA DE ARMAZENAMENTO DE ARQUIVOS BMP: DIB**

Arquivos BMP são armazenados no formato DIB (**D**evice-**I**ndependent **B**itmap) que permite exibir a imagem em qualquer dispositivo; ou seja o bitmap especifica a cor do pixel numa forma independente do método usado pelo dispositivo para representá-la. A extensão padrão dos arquivos DIB do Windows é ".BMP". Refências a arquivos DIB são em última análise referências a arquivos BMP.

O BMP usa Formato Posicional, onde o signifivado do byte depende de sua posição no arquivo, o que dificulta mudanças em sua estrutura.

# **4. VERSÕES DE BMP QUANTO À QUANTIDADE DE COR**

Os arquivos BMP podem ser classificados conforme a quantidade de bits para representar 1 pixel (bit/Pixel); existindo versões de 1 bit/pixel  $(2<sup>1</sup>=2$  cores), 4 bits/pixel  $(2^4=16 \text{ cores})$ , 8 bits/pixel  $(2^8=256 \text{ cores})$ , 24 bits/pixel (true color com até  $2^{24} \approx 16$ milhões de cores) e mais recentemente 32 bits (true color com até  $2^{32} \approx 4$  bilhões de cores).

# **5. USO DE TÉCNICAS DE COMPRESSÃO (**RLE**)**

É muitíssimo raro, mas arquivos formato BMP podem, nas versões de 4 e 8 bits/pixel, utilizar a compressão RLE (Run length encoded), de forma a reduzir o tamanho do arquivo que armazena o Bitmap. Como a compressão RLE é raramente implementada, mesmo para imagens de 4 e 8 bits/pixel, os arquivos BMP em geral tendem a ocupar mais espaço em disco do que outros formatos. Logo, se o tamanho do arquivo é importante, o formato BMP não é o mais indicado. Fato que inviabiliza o uso de BMP em aplicações para Internet, que requer, sempre que possível, arquivos pequenos, para maior eficência.

Vale resaltar que a técnica de compressão RLE é usada neste formato somente até 256 cores, por isto arquivos com Bit/Pixel > 8 não podem usá-la. Assim arquivos BMP de 24 (true color) e 32 bits podem ser excessivamente grandes. O formato BMP usado no OS/2 não usa nenhuma técnica de compressão

# **6. ESTRUTURA GERAL DO FORMATO BMP**

Todo arquivo BMP está dividido em 3 ou 4 partes, que são:

**a)** *Cabeçalho de arquivo*

Contém a assinatura BM e informações sobre o tamanho e lay-out do arquivo BMP (disposição dos dados dentro do arquivo)

### **b)** *Cabeçalho de mapa de bits*

Contém as informações da imagem contida no arquivo. Define as dimensões, tipo de compressão (se houver) e informações sobre as cores da imagem.

**c)** *Paleta ou mapa de cores (opcional)* Somente estará presente em arquivos de imagens que usam 16 ou 256 cores (4 e 8 bits/pixel). Nas demais, em seu lugar, vem diretamente a parte seguinte: área de dados da imagem.

#### **d)** *Área de dados da imagem contida no arquivo* Dados que permitem a exibição da imagem propriamente dita, o dados dos pixels a serem exibidos. Podem ser com ou sem compressão.

Obs: Existem dentro da estrutura do BMP alguns campos ditos "Reservados", destinados a uso futuro, que sempre devem ser setados com ZERO. Outros dados são sempre idênticos ou fornecidos mais de uma vez no arquivo, para possível re-checagem e desvio de possíveis erros. Sente-se que a facilidade de utilização predominava sobre s economia de espaço no projeto do formato!

# **7. ESTRUTURA DETALHADA DO FORMATO BMP**

**A seguir descreve-se detalhadamente a informação que se encontra em cada byte de cada uma das partes do arquivo BMP.**

| <b>Campo</b>         | <b>Bytes</b> | <b>Descrição</b>                                                                                                    |
|----------------------|--------------|----------------------------------------------------------------------------------------------------|
| <b>BfType</b>        |              | Assinatura do arquivo: os caracteres ASCII "BM" ou (42)<br>$(4D)$ <sub>h</sub> .É a identificação de ser realmente BMP.                                                                                 |
| <b>BfSize</b>        | 4            | Tamanho do arquivo em Bytes                                                                                                    |
| BfReser1             |              | Campo reservado 1; deve ser ZERO                                                                                                    |
| BfReser <sub>2</sub> |              | Campo reservado 2; deve ser ZERO                                                                                                    |
| <b>BfOffSetBits</b>  | 4            | Especifica o deslocamento, em bytes, para o início da área<br>de dados da imagem, a partir do início deste cabeçalho.<br>Se a imagem usa paleta, este campo<br>tem<br>tamanho=14+40+(4 x NumeroDeCores) |
|                      |              | Se a imagem for true color, este campo<br>tem  <br>$\overline{\phantom{a}}$<br>$tamanho=14+40=54$                                                                                                    |

*A) Cabeçalho de arquivo – informações do arquivo - Tamanho : 14 bytes*

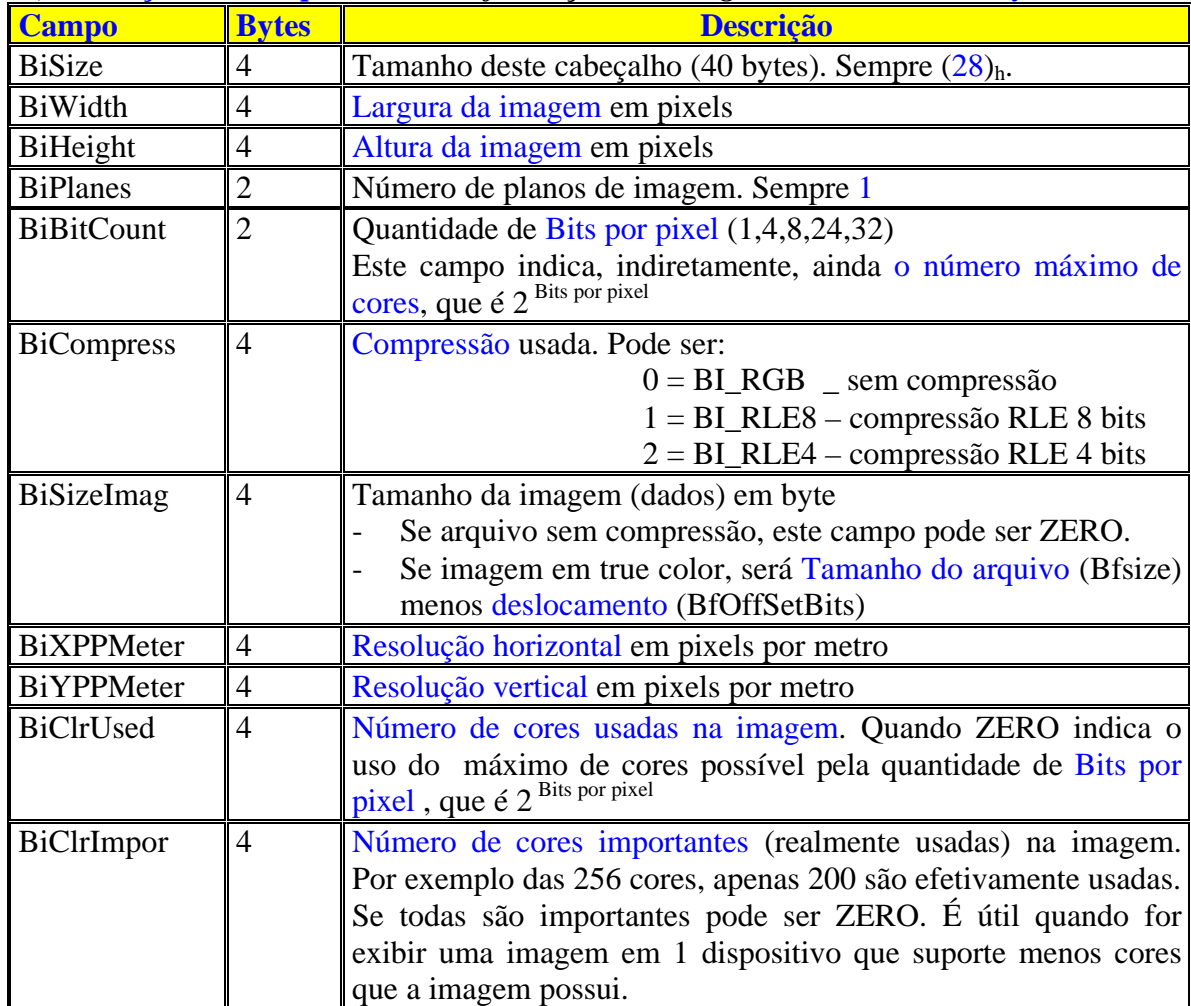

# *B) Cabeçalho de mapa de bits – informações da imagem - Tamanho : 40 bytes*

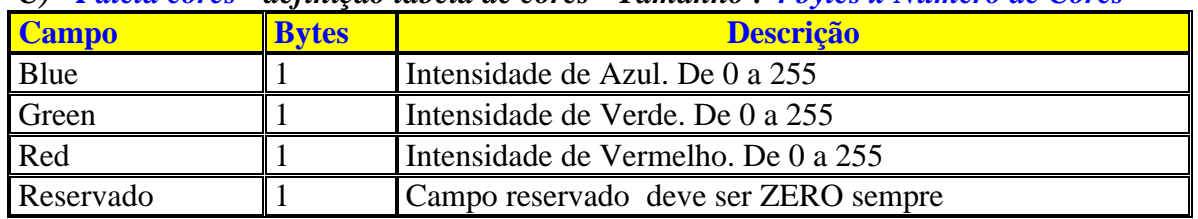

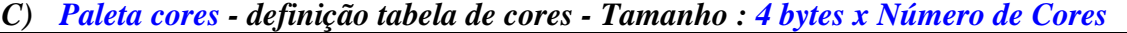

A tabela de cores só está presente em imagens com 256 cores ou menos. Para os demais tipos de BMP, vem em seu lugar a área de dados. No BMP a cor é representada de forma diferenciada dos demais formatos de arquivos de imagens.

A paleta é um vetor de bytes da estrutura RGBA, representando a intensidade de cada cor, através de 1 byte. Imagens de 8 bits por pixel, com no máximo 256 cores terão 256 posições na paleta; da mesma forma que imagens de 4 bits por pixel terão 16 posições e imagens de 1 bit por pixel terão 2 posições na paleta. Para um exemplo de imagem com 256 cores, o armazenamento de cada posição da paleta seria :

- ♦ Paleta[0] contém informação sobre o atributo de cor número ZERO
- ♦ Paleta[1] contém informação sobre o atributo de cor número UM.
- $\bullet$  .....
- ♦ .....
- ♦ Paleta[255] contém informação sobre o atributo de cor número 255.

As cores aparecem na tabela em ordem de importância o que ajuda o driver de exibição a reproduzir o BitMap em dispositivos que não podem exibir a quantidade de cores com que a imagem foi criada.

# **D)** *Área de dados da imagem - cor que cada pixel deve ser ligado ou esses dados comprimidos -* **Tamanho: campo BiSizeImg, do cabeçalho de informações da imagem.**

Esta área do arquivo de imagens varia, conforme existência ou não de compressão. Veja adiante a seção de compressão RLE. Para imagens sem compressão, os dados são armazendados em uma ordem sequencial, dentro do arquivo, que corresponde a posições na tela de vídeo. O primeiro pixel refere-se a posição inferior esquerda. O último pixel refere-se a posição superior direita. Como a orientação usual de um sistema de coordenadas cartesiano. Por exemplo, para uma imagem de 150(Largura) x 80 (Altura) pixels, teríamos :

- $\bullet$  1<sup>o</sup>. Pixel posição (0,80) na imagem.
- $\bullet$  2<sup>o</sup>. Pixel posição (1,80) na imagem.
- $\bullet$  3<sup>o</sup>. Pixel posição (2,80) na imagem.
- $\bullet$   $4^{\circ}$ . Pixel posição (3,80) na imagem.
- $\bullet$
- Penúltimo Pixel posição (148, 0) na imagem.
- Último Pixel posição (149, 0) na imagem.

O valor lido nessa área de dados, se sem compressão, refere-se a cor do pixel de acordo com a tabela de cores (paleta).

Há, entretanto, a restrição de que cada linha deva ter N bytes, sendo N um número divisível por 4. Caso contrário, o BMP deve ser preenchido com bytes não válidos. Por exemplo, se a imagem tem 1 x 100 pixels em 8 bits/pixel, o BMP teria 1 byte válido em cada linha e mais 3 bytes que não tem qualquer significado.

No BMP monocromático, cada valor lido corresponde a uma entrada na paleta de cores. Se o bit for ZERO a cor é a da paleta[0]; caso contrário a cor será a da paleta[1].

No BMP de 16 cores, cada 4 bits (meio byte) correspondem a uma entrada na paleta de cores. Por exemplo se o primeiro byte contiver  $(1F)$ <sub>h</sub>, o primeiro pixel tem a cor da palera[0] e o segundo pixel a cor da paleta[15].

No BMP de 256 cores, cada byte (8 bits) correspondem a uma entrada na paleta de cores. Se o primeiro byte da área de dados contém (1F)h o primeiro pixel tem a cor da paleta[31].

No BMP true color (24 bits) cada sequência de 3 bytes correspondem a uma sequência Blue.Green.Red , isso é a composição da cor do pixel diretamente (não tendo neste caso paleta de cores). No true color de 32 bits, é a combinação de 4 bytes que estabelecerá a cor do pixel.

# **8. EXEMPLOS DE ARQUIVOS BMP**

**Um exemplo tipico de imagem BMP de 16 cores (4 bits/pixel) é representa abaixo:**

### **Cabeçalho do arquivo**

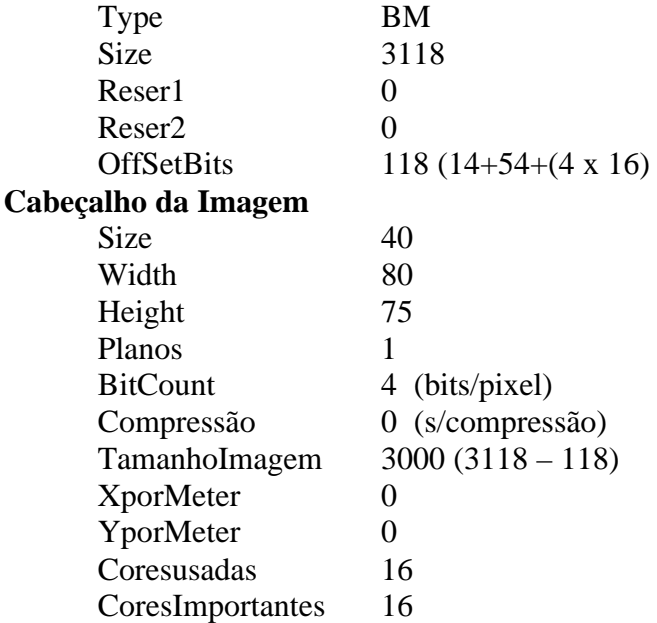

# **Paleta de Cores**

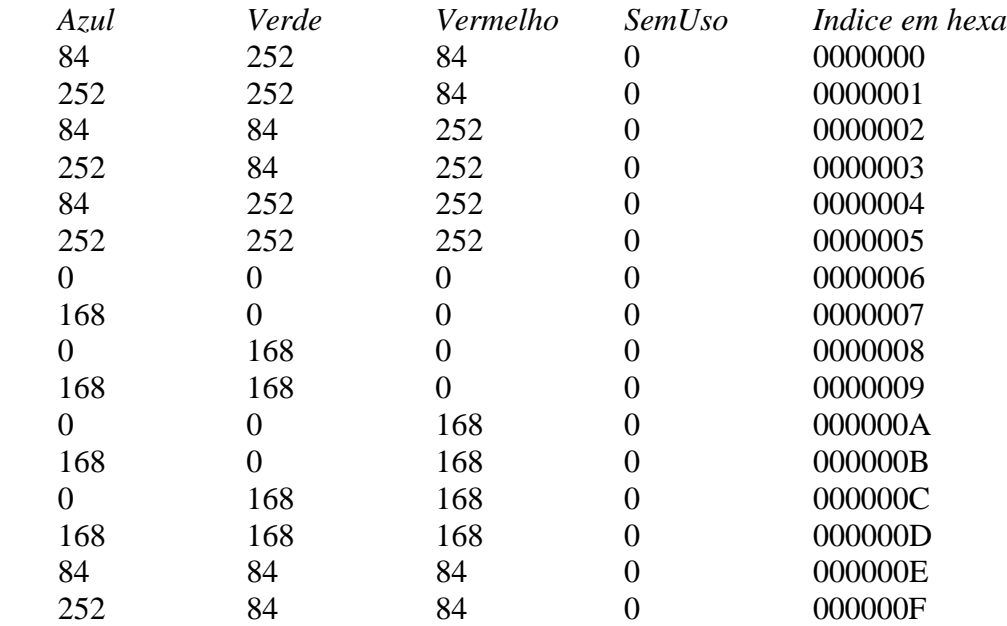

## **Área de dados da imagem**

cores de cada pixel da imagem....

.....

3000 Bytes com dados da imagem....

.....

Nas telas, das páginas que seguem são mostrados exemplo de arquivos BMP, visualizados em hexadecimal (neste caso foi usado o utilitário ZTreeWin). São identificados abaixo das telas todos os elementos que compõem as partes dos arquivos BMP discutidos

# **4 bits/pixel (16 cores)**

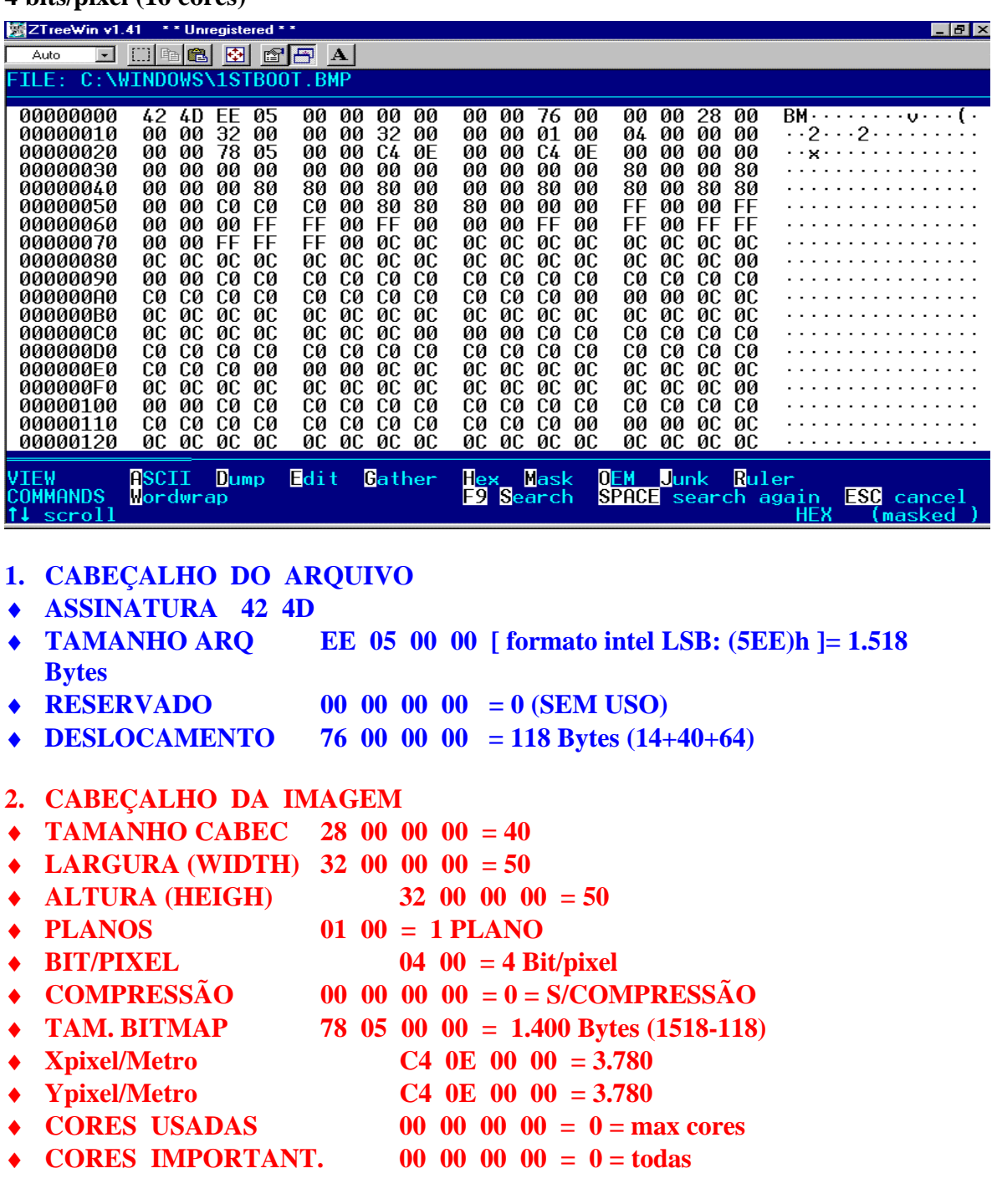

## **3. PALETA DE CORES**

- $\triangleleft$  **4** x 16 (Num Cores) = 64 Bytes (1 RGB + 1 Reservado)
- **4. ÁREA DE DADOS (640 x 480) = 1.400 Bytes**

# **8 bits/pixel (256 cores)**

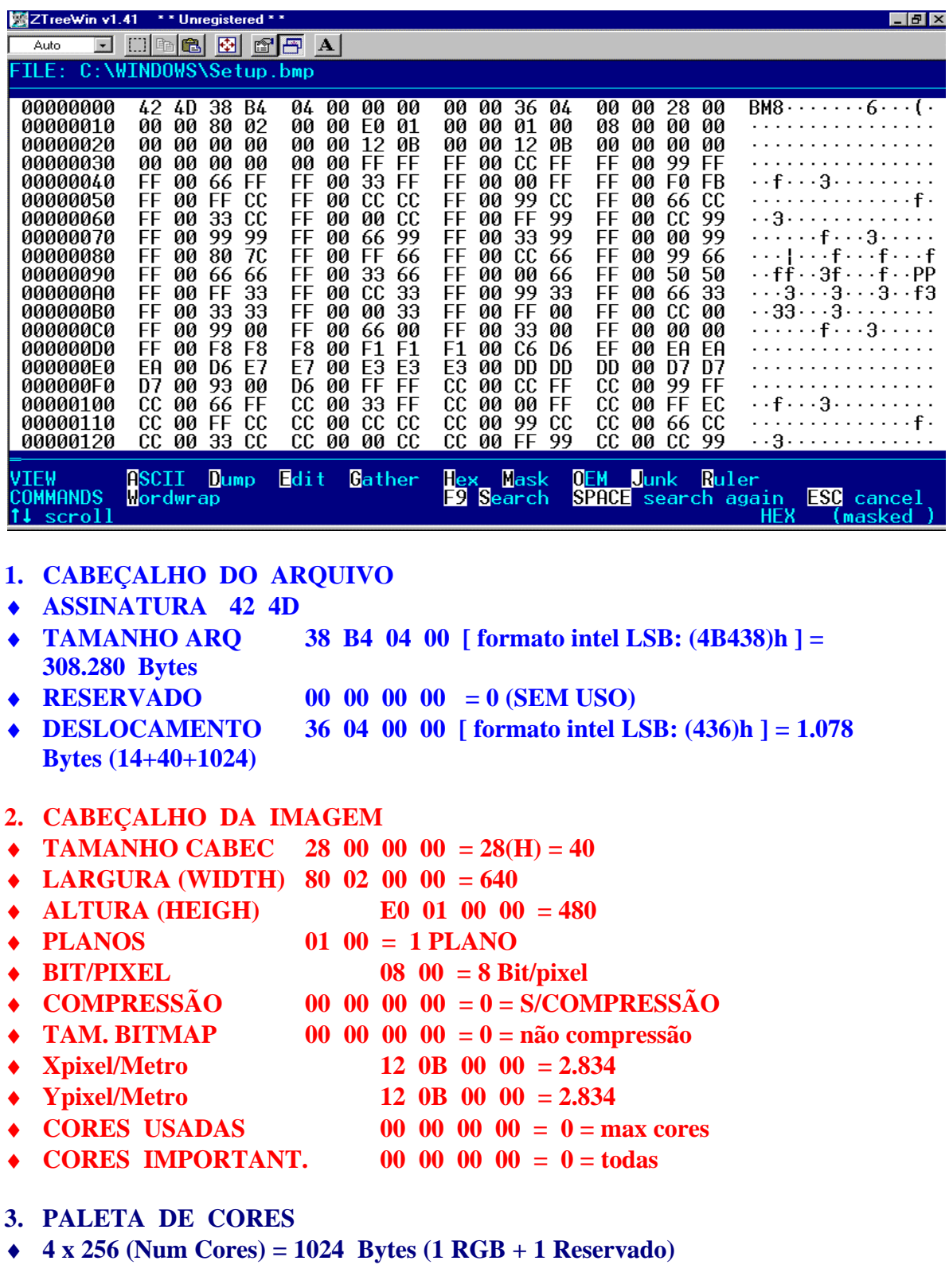

**4. ÁREA DE DADOS (640 x 480) = 307.200 bytes**

# **24 bits/pixel (true color)**

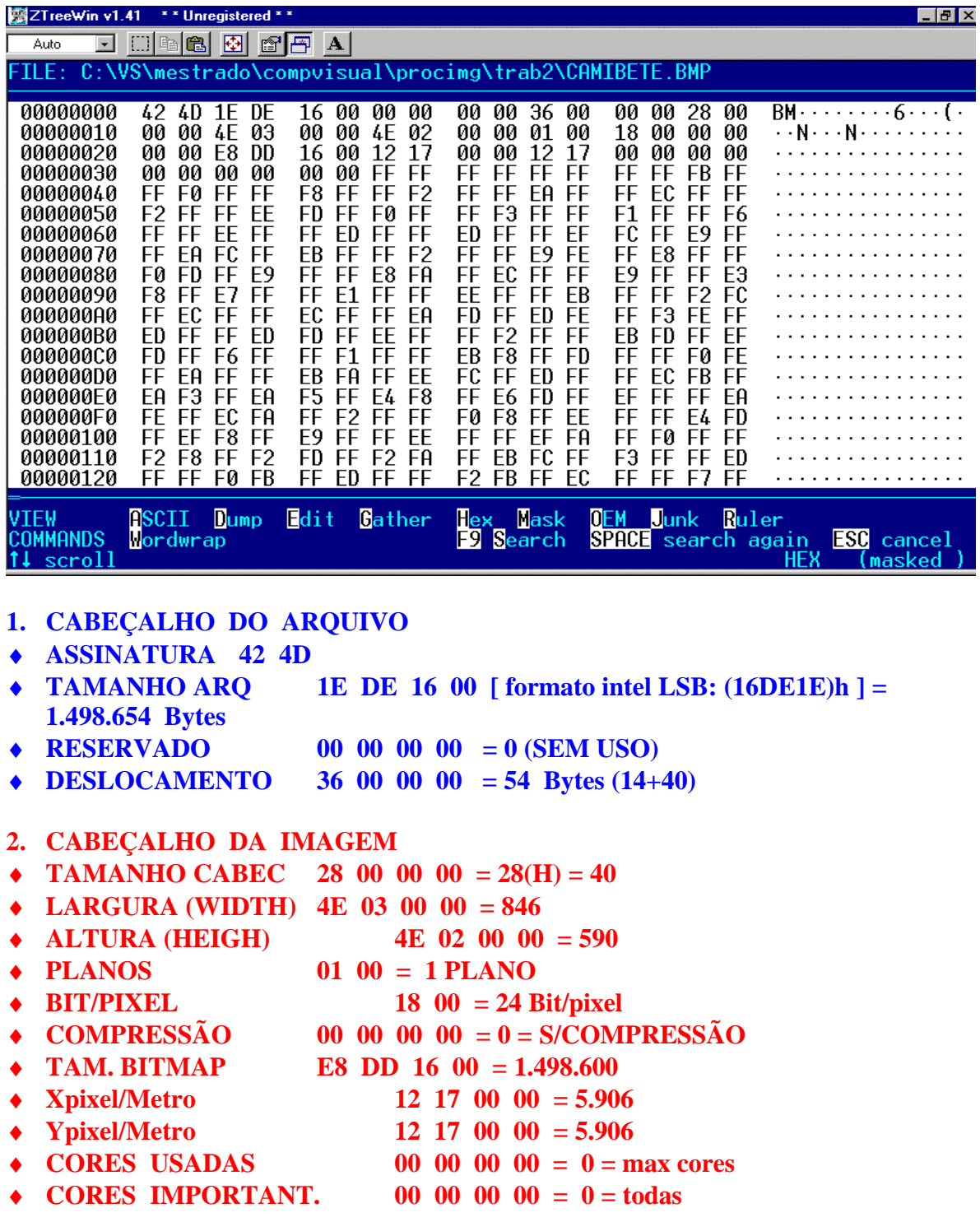

**3. ÁREA DE DADOS (640 x 480) = 1.498.600 Bytes (cada 3 bytes 1 pixel)**

**CURIOSIDADES: Algumas incoerências inexplicáveis podem ser achadas em arquivos BMP, corretamente vistos nas telas, repare nestas:**

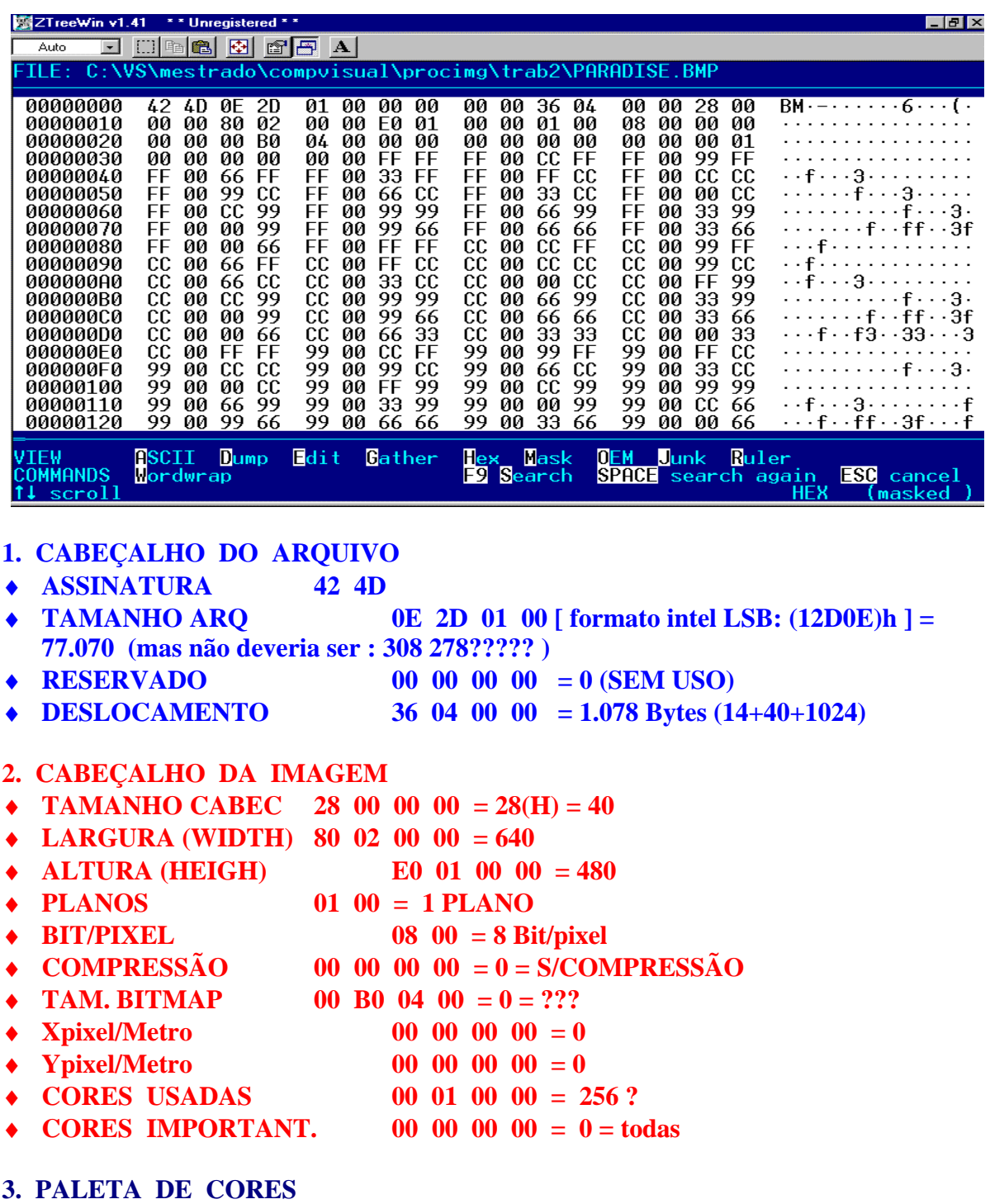

♦ **4 x 256 (Num Cores) = 1024 Bytes (1 RGB + 1 Reservado)**

**4. ÁREA DE DADOS (640 x 480) = 307 200 Bytes???? (explicação? talvez as redundâncias de informações do arquivo!!!)**

# **9. COMPRESSÃO**

A seguir apresentaremos a forma como os dados da imagem são representados se comprimidos. Dividiremos esta seção de acordo com as 2 formas possíveis: imagens com 8 ou 4 bits por pixel. A existência de compressão é indicada pelo campo BiCompress do cabeçalho de mapa de bits ser diferente de ZERO.

## *Compressão de imagens com 8 bits/pixel*

Neste caso o campo *BiCompress* do cabeçalho de mapa de bits está setado com *BI\_RLE8* (01). O BMP usa o formato de compressão RLE para imagens de 256 cores. Este formato o RLE tem usa 2 modos, denominados *Encoded mode* e *Absolute mode*. Vejamos cada um deles.

### ♦ *Encoded mode*

Este modo usa compressão RLE em 2 bytes. O  $1^{\circ}$  byte especifica o número de pixels consecutivos que serão desenhados usando o índice de cor contido no 2<sup>°</sup> byte. Mas caso o 1º byte esteja "setado" com ZERO, isso é um indicativo de que (4 coisas): pode ser fim de linha, fim do bitmap, haverá um "Delta" ou ainda a codificação RLE se interromperá por alguns bytes. Qual será a interpretação correta do ZERO, depende do 2<sup>°</sup> byte do par (vide abaixo). Esse byte pode assumir valores de 0x00 a 0xFF e os significados podem ser os definidos na tabela abaixo:

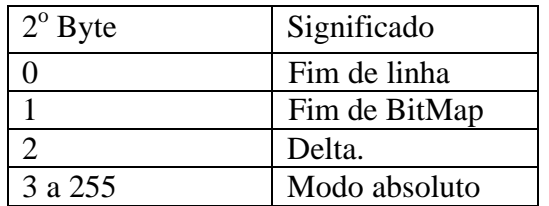

Delta é entendido como um deslocamento do próximo pixel a ser representado na tela, da posição de sucessor do pixel anterior usual para a posição indicada pelos próximos e bytes do arquivo que seguem. Neste caso os 2 bytes seguintes (ao flag 2) contém valores que, indicam o deslocamento horizontal e vertical do próximo pixel a partir da posição corrente (veja melhor no exemplo que segue).

### ♦ *Absolute mode*

Este modo é sinalizado pelo  $1^{\circ}$  byte do par ser setado com ZERO e o  $2^{\circ}$  byte ser setado por um valor entre  $0x03$  e 0xff. Neste caso o valor do  $2^\circ$  byte representa o número de bytes seguintes que serão descritos na forma não comprimida isso é: cada qual com seu valor representando um índice de cor da paleta. Siga o exemplo abaixo para entender completamente o que ocorre!

♦ **Exemplo de uso dos 2 modos de compressão RLE. Suponha que no arquivo na área de dados da imagem estejam os valores abaixo.**

03 04 05 06 00 03 45 56 67 00 02 78 00 02 05 01 02 78 00 00 09 1E 00 01

Acompanhe na tabela abaixo o que seria representado na matriz de dados da imagem, quando os dados fossem expandidos:

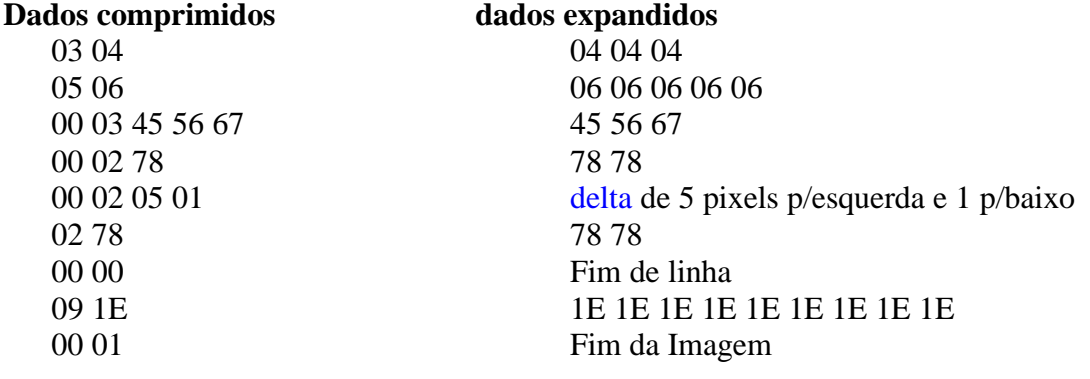

## *Compressão de imagens com 4 bits/pixel*

Neste caso o campo *BiCompress* do cabeçalho de mapa de bits está setado com *BI\_RLE4* (02), o BMP usa o formato de compressão RLE para imagens de 16 cores. Este formato usa os mesmos 2 modos anteriores, mas agora cada 4 bits representam um dado. Um diferencial é o conceito de cor primária e secundária. Vejamos como ficam os 2 modos.

### ♦ **Encoded mode**

Como no caso anterior usa 2 bytes. O 1<sup>°</sup> byte do par contém o número de pixels que serão desenhados usando os índices de cores do  $2^{\degree}$  byte. O  $2^{\degree}$  byte contém 2 índices de cores (já que o BMP está codificado com 4 bits/pixel).

O primeiro pixel usa a cor de ordem primária, o  $2^{\circ}$  pixel a cor de ordem secundária e assim por diante até que todos os pixels especificados no 1°. Byte tenham sido desenhados.

Como no caso anterior o 1º byte do par pode ser setado com ZERO, o que estará indicando que pode ser: fim de linha, fim de BMP, delta ou interrupção do modo codificado (encode) e passagem para o modo absoluto. A interpretação dependerá do valor do 2<sup>°</sup> byte, que pode variar de 0x00 a 0xFF. O significado é idêntico ao explicado anteriormente para compressão de arquivos BMP com 8 bits/pixel.

# ♦ **Absolute mode**

Neste modo o  $1^{\circ}$  byte contém ZERO e o  $2^{\circ}$  byte contém o número de índices de cores que se seguem e os bytes seguintes indicam os índices de cores primárias e secundárias, sendo 1 índice de cores para cada pixel.

♦ **Exemplo de uso dos 2 modos de compressão RLE. Suponha que no arquivo na área de dados da imagem estejam os valores abaixo.** 03 04 05 06 00 03 45 56 67 00 02 78 00 02 05 01 02 78 00 00 09 1E 00 01

Acompanhe na tabela abaixo o que seria representado na matriz de dados da imagem, quando os dados fossem expandidos:

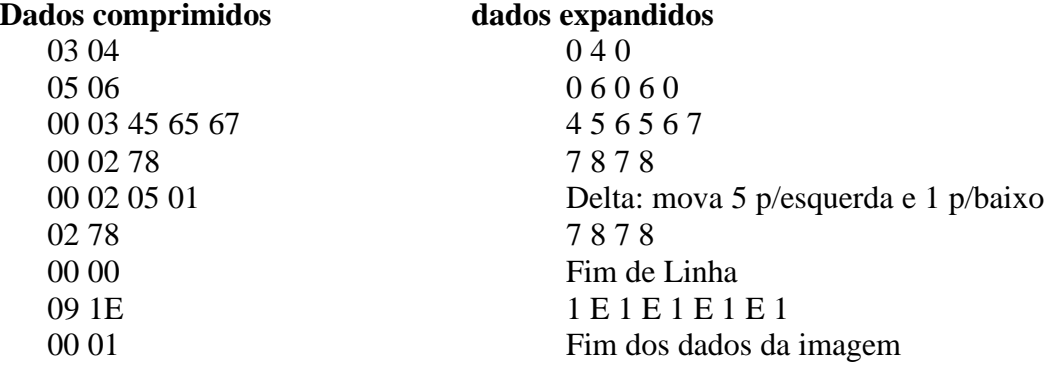

#### **10. RESUMO: Na tabela que segue apresenta-se um resumo do comentado acima:**

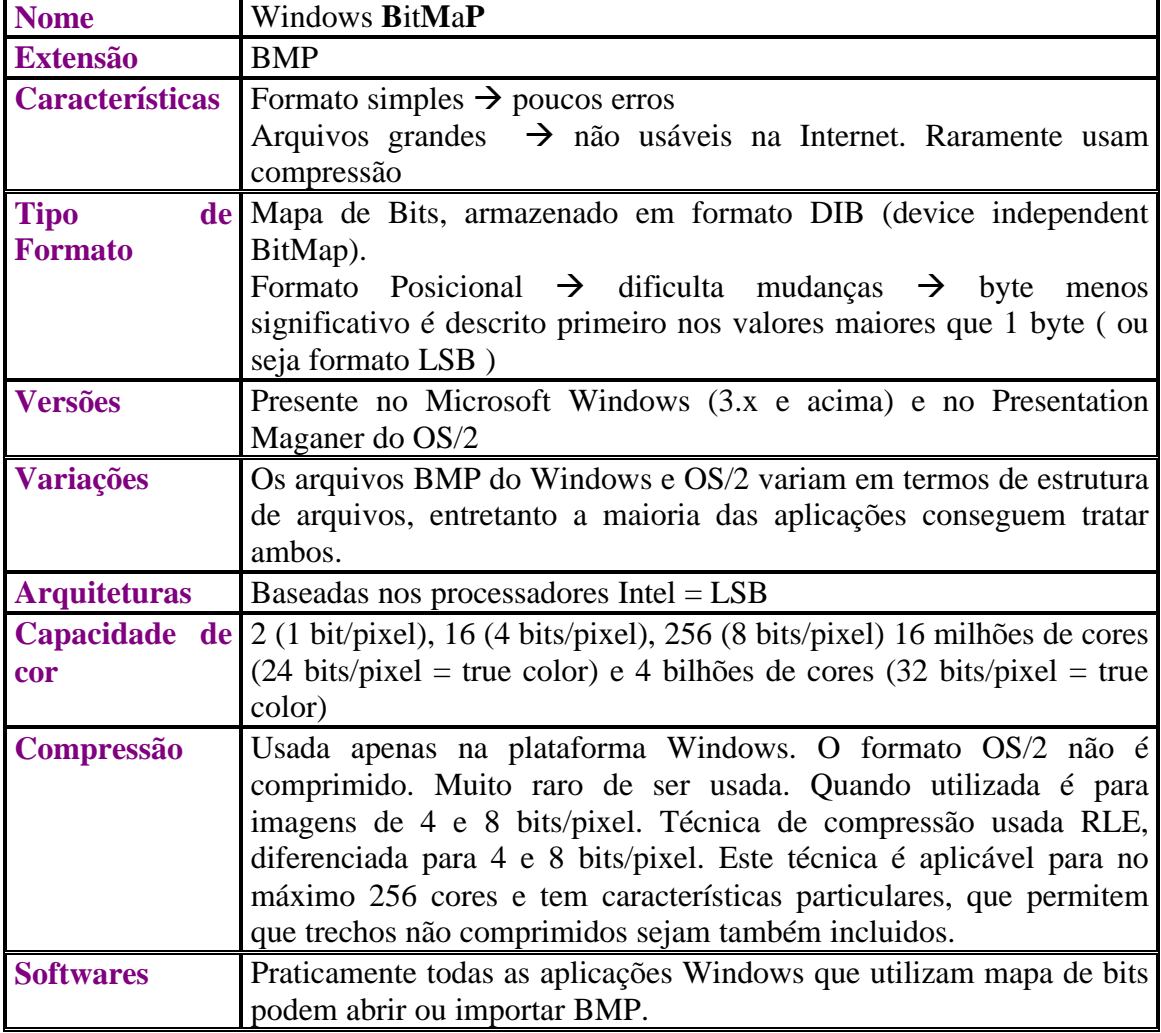

#### **11. BIBLIOGRAFIA**

www.upv.es/protel/usr/jotrofer/graficos/fmtgraf.htm www.prudente.unesp.br/dcartog/arlete/hparlete/portfolio/cartnet.htm www.microsoft.com www.imagem-digital.com/chapter07.htm